## **Paper 4978-2020**

## **Optimal Use of Extended Data Types, Memory Mapping in SAS® Viya® 3.3**

Saurabh Tripathi, Pranay Barua, Ayush Tiwari, Core Compete

# **ABSTRACT**

The major challenges for business users these days, are optimally ingesting data in terms of size, time and performance. This paper focuses on optimal use of SAS® Cloud Analytic Services (CAS), and how SAS® Viya® users will be benefitted using a set of rules to achieve the goals in the most efficient manner. We developed a cognitive approach of data ingestion in SAS® Viya®, which can handle the data bloating and load time that in effect improves the performance of SAS® Visual Analytics on SAS® Viya®. Have you ever encountered problems such as data bloating while loading to CAS or experienced that the loading time was more than what was expected or encountered a problem while accessing reports in SAS® Viya® Visual Analytics? To overcome these problems, we have leveraged capabilities of SAS® Viya® like powerful new table indexing, block mapping, memory mapping, extended data types, native data formats capabilities that have the potential to significantly improve performance for data handling and analytics actions submitted to CAS. This paper argues for performance benefits obtained using mentioned approaches example data get compressed from 170 GB to 60 GB, CPU and elapsed time reductions reported by measuring report performances, the CPU times could be up to three orders of magnitude greater than without mapping, which in effect reduces the operational cost.

The following examples are included:

- Optimal use of extended data types
- Optimal use of hdat conversion
- Memory -mapping and block mapping
- Indexing of appropriate variables while loading data into CAS
- Indexing in SAS® Viya® v/s SAS 9.4
- Handling special character's in the data
- Performance comparisons

*Keywords:* Memory mapping, block mapping, indexing, SAS Viya performance optimization

# **INTRODUCTION**

SAS® Cloud Analytic Services (CAS) provides high performance with its multi process power introduced in SAS Viya architecture.

The following major topics are discussed:

- Extended data types and its optimal use to utilize the memory efficiently.
- Hdat file format to achieve memory and block mapping.
- SAS® Cloud Analytic Services (CAS) table indexing to improve report performance.
- Performance comparisons

## **EXTENDED DATA TYPES**

Default encoding in SAS® Cloud Analytic Services (CAS) is UTF-8. UTF-8 is a variable width encoding system. When source data is not encoded as UTF-8, the data may require more space in CAS as compared to source system. In order to overcome the expansion of data size, CAS offers the NCHARMULTIPLIER parameters to define how much to **expand character fields** to avoid truncation.

## *NCHARMULTIPLIER=n where* 0 < *n* ≤ 4

Character field in a SAS® Cloud Analytic Services (CAS) varies and it could be 4 times as big as the length in the source data. Example, a 20 GB table having character variables may become 80 GB after loading it to SAS® Cloud Analytic Services (CAS).

SAS® Cloud Analytic Services (CAS) comes with multiple data types unlike BASE SAS where we have only character or numeric as data type. Varchar not only help to save storage it also improves the performance by reducing the size of record being processed.

Apart from extended data types, SAS® Cloud Analytic Services (CAS) also supports User defined formats (UDFs) , it servs the purpose of display formatting on raw feeds. This also plays a role in reducing the size of records and as a result reducing the data size. Extended data types and User defined formats (UDFs) lead to performance gains.

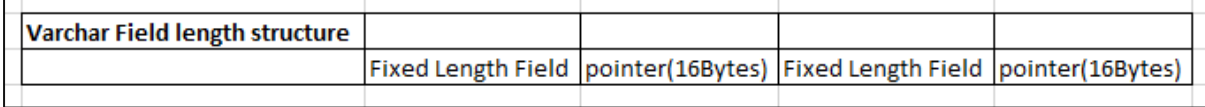

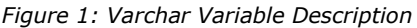

Varchar is a wise choice for character columns in order to reduce data size, but it should be a careful decision otherwise we will end up in increasing the data size. It's highly recommended that VARCHAR should be used on characters with more lengths associated with it and could vary in length, e.g. description. If VARCHAR is used wisely will result in saving lot of space. We need to analyze the length and accordingly should choose which should be taken as VARCHAR. It assigns the length in the following way. Hence it is recommended to use mix of CHAR-VARCHAR.

The best way is to have Char-Varchar definition using the below conditions:

- If the length of column exceeds 30, we should go for Varchar data type. The reason being the length of VARCHAR variables is determined based on the number of characters the string contains. The length of CHAR variables is determined based on the number of bytes the characters in the string requires
- If the length of column is smaller better go with Char datatype. The reason being for smaller length we will pay addition penalty of 16 BYTES for Varchar pointer
- If you directly import a file, it will have all character variables defined as Varchar

#### **Constraints**

Char-varchar can only be applied with import files or data prepared in SAS® Cloud Analytic Services (CAS).

The VARCHAR data type is not supported by the SAS V9 engine. Therefore, you must use a CAS engine libref on the output table when creating a VARCHAR.

#### **Importing data with Char-Varchar definition**

```
options cashost="server name" casport=XXXX;
cas;
cas mySession sessopts=(caslib=libname timeout=1800 locale="en_US");
libname tmp 'Path';
libname tmp cas;
```

```
proc casutil;
load casdata="XXX.csv" casout="XXXX" /* 2 */
        importoptions=(filetype="csv" getnames="true" varChars="FALSE" 
vars=(
   (name="Column1="CHAR", length=10 ), 
(name="Column2" type="VARCHAR" ),
(name="Column3" type="CHAR" length=10 )
) ) promote / / 5 */ label="Fact table for User-to-Item Analysis"
;
quit;
```
## **Impact of Char-Varchar conversion**

#### **呼 SALES\_AND\_MARGIN**  $5<sub>5</sub>$ **III** Details. **BE** Sample Data **語** Profile Q Filter Date profiled:  $(none)$ Label W. Name Type Ra...  $Fo.$ Columna Rows ı A FLTR\_ECP\_LENSES  $\uparrow$ char  $\overline{2}$ 106 36.3 M  $\bar{2}$ A FLTR\_RX\_STOCK\_I char  $\overline{2}$ Size 170.2 GB A FLTR\_RX\_LENSES char  $\overline{c}$  $3^{\circ}$ Label A FLTR\_LEDGER char 29  $\overline{2}$  $4$ (not available) A FLTR\_SHIP\_TO\_LA char  $\overline{2}$  $\sqrt{2}$ Location:

iS.

## **A. With Char definition**

*Figure 2: With Char Definition*

## **B. With Char-Varchar definition**

|                         | 导 SALES_VIYA<br><b>III</b> Details <b>BE</b> Sample Data | <b>图 Frofile</b> |                         |      |    |                                          | ケ ひ            |  |  |  |  |
|-------------------------|----------------------------------------------------------|------------------|-------------------------|------|----|------------------------------------------|----------------|--|--|--|--|
| $\Omega$ . Then         |                                                          |                  |                         |      |    | Date profiled:<br>${fropon}$             | 撼              |  |  |  |  |
| ٠                       | Name                                                     | Label            | Type                    | Ra   | 井县 |                                          |                |  |  |  |  |
| $1 -$                   | A FLTR ECP_LENSES                                        |                  | char.                   | - 90 |    | Columna<br>106                           | Rows<br>36.3 M |  |  |  |  |
| $\overline{2}$          | A FLTR_RX_STOCK_L                                        |                  | char                    | ť.   |    | Slaw                                     |                |  |  |  |  |
| 3                       | A FLTR RX_LENSES                                         |                  | char                    | t    |    | 60.1 GB                                  |                |  |  |  |  |
| $-4.$                   | A. FLTR LEDGER1                                          |                  | MALL.                   | -19. |    | Lebet<br>Fact table for User to Item     |                |  |  |  |  |
| $\overline{\mathbf{a}}$ | A FLTR SHIP TO LA                                        |                  | char<br><b>MARCHINE</b> | 1.1  |    | Analysis                                 |                |  |  |  |  |
| $\sim$                  | A Fiscal Yet                                             |                  | char                    | 5.   |    | Location:<br>cas-shared-default/castlata |                |  |  |  |  |

*Figure 3: With Char- Varchar Definition*

## **BLOCK AND MEMORY MAPPING**

SAS® Cloud Analytic Services (CAS) table consists of physical data segments called Large Blocks. These physical data segments are further divided into smaller blocks. Each Small Block holds a contiguous which holds values of columns defined in the table. The varyinglength data values for any VARCHAR or VARBINARY column types occupy a separate area following the rows. When varying-length column types are defined in the table, each row contains corresponding references to its values in the varying-length data area.

CAS can run in Symmetric Multiprocessing SMP or Massively Parallel Processing MMP. In either process CAS processes distributed data on multiple threads.

For SMP having single machine or for distributed server file source type doesn't use *CAS\_DISK\_CACHE*. In such cases memory mapping is already in place and hence keeping a check on memory utilization.

Number of backup copies will depend on time period for which table is supposed to be used. If a large output table is used for short period, in such cases programmers can set copies option to zero.

But we need to be very careful while setting this option. If redundant blocks are not available, there are high chances of no-fault tolerance.

sashdat is native data file type for CAS. Hence while loading a dataset it recommends converting this to sashdat it may not have impact on data size, but it will save loading time. Conversion script is given below:

```
proc casutil;
```

```
 load casdata="dataset.sashdat" 
      importoptions=(filetype="hdat" );
```
run;

| <u>Results invitinguity, tapiebetalis</u>                      |                                                   |                         |             |                       |                       |   |                                           |                           |                                            |               |               |               |                    |                      |
|----------------------------------------------------------------|---------------------------------------------------|-------------------------|-------------|-----------------------|-----------------------|---|-------------------------------------------|---------------------------|--------------------------------------------|---------------|---------------|---------------|--------------------|----------------------|
| Detail Information for SALES AND MARGIN OPT in Caslib casdata. |                                                   |                         |             |                       |                       |   |                                           |                           |                                            |               |               |               |                    |                      |
| Node                                                           | <b>Number</b><br>of <sub>1</sub><br><b>Blocks</b> | Active<br><b>Blocks</b> | <b>Rows</b> | Fixed<br>Data size    | Variable<br>Data size |   | <b>Blocks</b>   Memory<br>Mapped   Mapped | <b>Blocks</b><br>Unmapped | Memory<br>Unmapped   Allocated   Allocated | <b>Blocks</b> | <b>Memory</b> | Index<br>Size | Compressed<br>Size | Compression<br>Ratio |
| <b>ALL</b>                                                     | 65353                                             | 65353                   | 36918999    | 6.85321E10 1.53687E10 |                       | 0 |                                           | 65353                     | 6.85323E10                                 |               |               |               |                    |                      |

*Figure 4: Example dataset without memory and block mapping*

|             | <b>Results from lable lable Details</b>              |                                |             |                    |                                |               |                         |                                                              |        |               |               |               |                    |                      |
|-------------|------------------------------------------------------|--------------------------------|-------------|--------------------|--------------------------------|---------------|-------------------------|--------------------------------------------------------------|--------|---------------|---------------|---------------|--------------------|----------------------|
|             | Detail Information for SALES IND1 in Caslib casdata. |                                |             |                    |                                |               |                         |                                                              |        |               |               |               |                    |                      |
| <b>Node</b> | <b>Number</b><br>of I<br><b>Blocks</b>               | <b>Active</b><br><b>Blocks</b> | <b>Rows</b> | Fixed<br>Data size | Variable<br>Data size   Mapped | <b>Blocks</b> | <b>Memory</b><br>Mapped | <b>Blocks</b><br>Unmapped   Unmapped   Allocated   Allocated | Memory | <b>Blocks</b> | <b>Memory</b> | Index<br>Size | Compressed<br>Size | Compression<br>Ratio |
| <b>ALL</b>  | 65353                                                | 65353                          | 36918999    | 6.85321E10         | 1.53687E10                     | 65353         | 6.87472E10              |                                                              |        | ٥             | $\mathbf{0}$  | 206938112     |                    | 0                    |

*Figure 5: Example dataset with memory and block mapping*

# **INDEXING**

An index on a CAS table can be created on multiple columns if required, however it's important to choose a column on which we should create an index. In latest releases its working on extended data types as well.

Now if we go into depth to understand how indexing improves performance it works as the indexed column will have a range of values from MIN to MAX defined for a large block. Once the user defines a subset over the data it will first look for the range in which the desired value falls and it will pick large block ignoring the rest of the large blocks. We save lot of time by following the approach of discarding the options to search for the smaller blocks among number of large blocks. This results in decreasing the CPU and real time for subsetting the data.

Unlike Base SAS where for each .sas7bdat dataset if an index is created then a separate index file used to get stored as .sas7bndx, in CAS if an index is created on columns it will not be written to a separate file instead these are already part of large blocks and written to underlying storage to use the space efficiently.

Below is the illustrated example of how indexing in CAS improves the efficiency of sub setting. Let's say we have a column *company id*. In the case of no indexing for anywhere condition on *company\_id* entire table needs table needs to be scanned as compared to when an index is created on column *company\_id* it will split it into number of large blocks and smaller blocks within large blocks. When an indexing is available, for any sub setting it will directly go to the bigger block matching its filter condition and same applies for smaller blocks as well.

*Without Indexing on company\_id:*

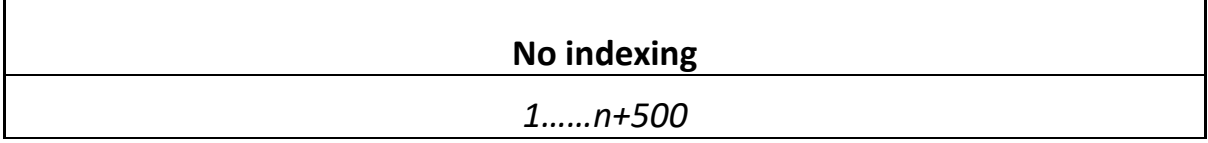

*With Indexing on company\_id:*

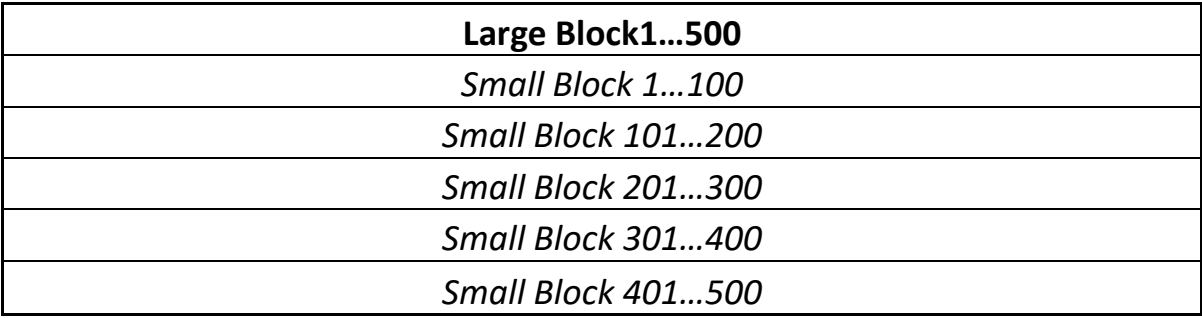

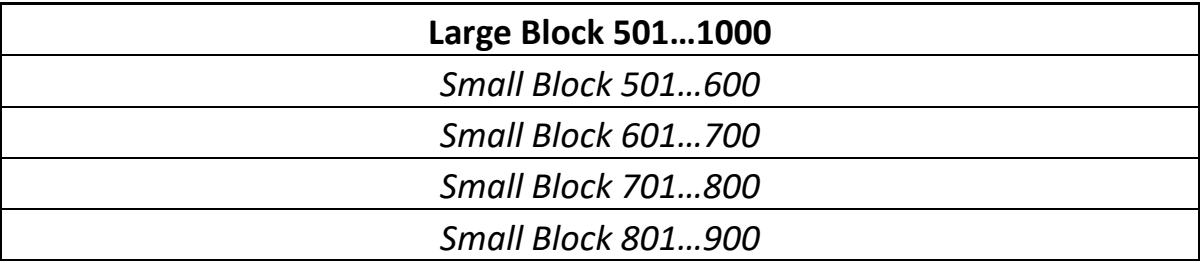

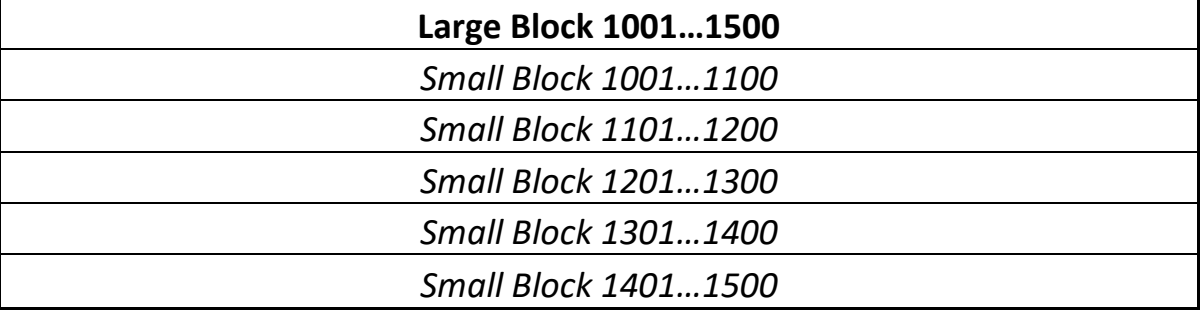

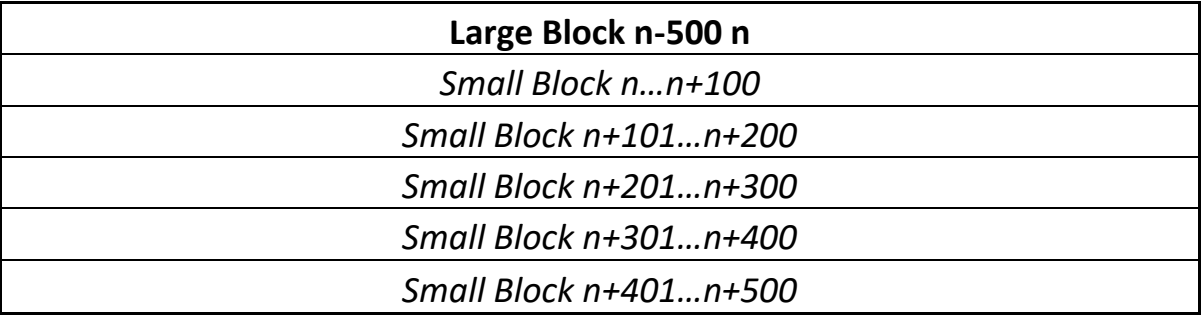

## **A. Extracting table information**

```
proc cas;
table.tableInfo / name='SALES_INDEX';
run;
```

| 3/6/2019<br>Results: Program.sas     |                          |                                |                                           |                        |                               |                                      |                   |                                  |      |                     |                  |            |
|--------------------------------------|--------------------------|--------------------------------|-------------------------------------------|------------------------|-------------------------------|--------------------------------------|-------------------|----------------------------------|------|---------------------|------------------|------------|
| <b>Results from table table info</b> |                          |                                |                                           |                        |                               |                                      |                   |                                  |      |                     |                  |            |
|                                      |                          |                                |                                           |                        |                               | Table Information for Caslib casdata |                   |                                  |      |                     |                  |            |
| <b>Table Name</b>                    | <b>Number</b><br>of Rows | <b>Number</b><br>of<br>Columns | <b>Number</b><br>of<br>Indexed<br>Columns | <b>NLS</b><br>encoding | Created                       | <b>Last Modified</b>                 | Promoted<br>Table | <b>Duplicated</b><br><b>Rows</b> | View | <b>Source Name</b>  | Source<br>Caslib | Compressed |
| <b>SALES_INDEX</b>                   | 30587258                 | 50                             | 0                                         | utf-8                  | 2019-03-<br>06T05:06:14+00:00 | 2019-03-<br>06T05:06:24+00:00        | Yes               | No                               | No   | sales_index.sashdat | casdata          | No         |

*Figure 6: Output table information*

## **B. Column information**

proc cas; simple.distinct / table={name="SALES\_INDEX"};run;

## **C. Output: Distinct Counts**

Extract different dimensions related to a table e.g. distinct value count, missing value count etc.

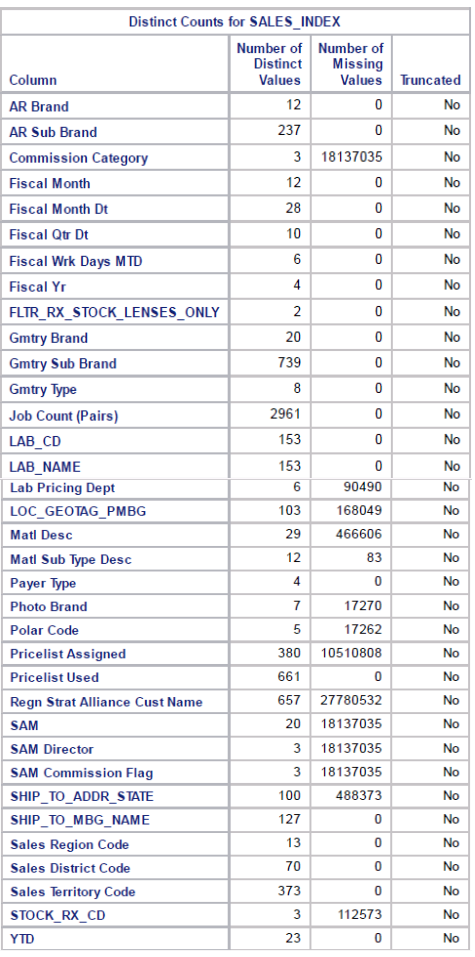

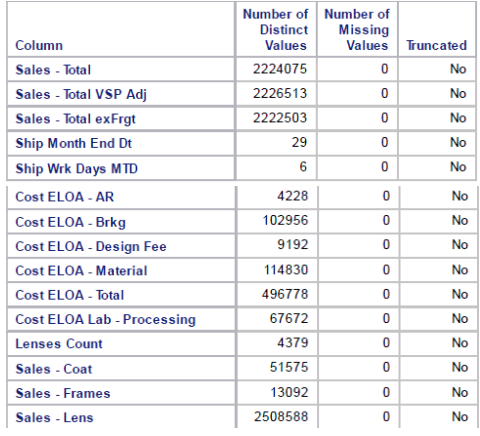

*Figure 7.2: SAS Viya Output*

*Figure 7.1: SAS Viya Output*

### **D. Output: Indexing on** *LAB\_NAME*

Proc cas;

```
table.index/casout={indexVars={"LAB_NAME"},name="SALES_INDEXED"} 
table={name="SALES_INDEX"};
```
run;

#### **E. Performance Test**

o Without Index:

```
 data test1;
```

```
set casdata.sales_index;
```

```
where 'Regn Strat Alliance Cust Name'n="Norris & Kelly, PA dba Family Eyecare Center";
   run;
```
Note: The data set WORK.TEST1 has 7184 observations and 50 variables.

Note: DATA statement used (Total process time):

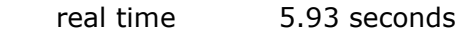

cpu time 0.83 seconds

## o With Index:

data test2;

set casdata.IND2;

```
where 'Regn Strat Alliance Cust Name'n="Norris & Kelly, PA dba Family Eyecare Center";
 run;
```
Note: The data set WORK.TEST2 has 7184 observations and 50 variables.

Note: DATA statement used (Total process time):

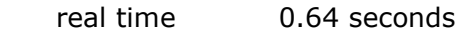

cpu time 0.54 seconds

## **F. Multi-level performance testing**

1. 'Gmtry Sub Brand'n

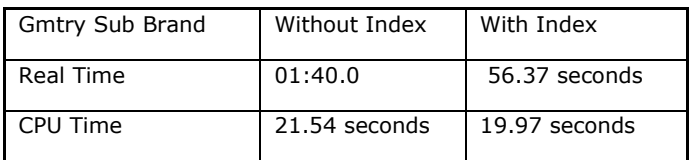

2. "*LAB\_NAME*" "Regn Strat Alliance Cust Name" "Gmtry Sub Brand" "Pricelist Used

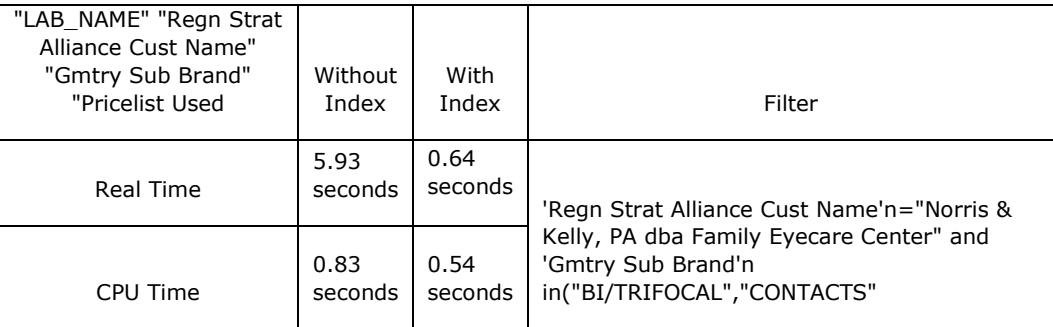

# **CONCLUSIONS**

This paper concludes the advantages of CAS table indexing, extended data types, memory and block mapping supported in SAS Viya 3.3. The major objectives to document it are as follows:

- Wise choice of extended datatypes to reduce data ballooning or data truncation while loading it to CAS.
- Using the concept of memory and block mapping by having the data in the native sashdat format.
- Using the indexing to improve subsetting of data and report performance.
- Measurable performance gains by reducing the time required to query or subset the data with the help of indexes.

# **REFERENCES**

[https://documentation.sas.com/?docsetId=casfun&docsetTarget=n16qbskv0hwfq1n1lnrq](https://documentation.sas.com/?docsetId=casfun&docsetTarget=n16qbskv0hwfq1n1lnrqq605p6sv.htm&docsetVersion=3.5&locale=en) [q605p6sv.htm&docsetVersion=3.5&locale=en](https://documentation.sas.com/?docsetId=casfun&docsetTarget=n16qbskv0hwfq1n1lnrqq605p6sv.htm&docsetVersion=3.5&locale=en)

# **CONTACT INFORMATION**

Your comments and questions are valued and encouraged. Contact the author:

**Saurabh**, Core Compete E-mail: [saurabh.tripathi@corecompete.com](mailto:saurabh.tripathi@corecompete.com) [www.corecompete.com](http://www.corecompete.com/)

SAS and all other SAS Institute Inc. product or service names are registered trademarks or trademarks of SAS Institute Inc. in the USA and other countries. ® indicates USA registration.

Other brand and product names are trademarks of their respective companies.